#### <<SolidWorks 2011

书名:<<SolidWorks 2011中文版基础教程>>

- 13 ISBN 9787302274674
- 10 ISBN 7302274673

出版时间:2012-1

页数:335

PDF

更多资源请访问:http://www.tushu007.com

#### <<SolidWorks 2011

 $2011$ 

翔实生动的操作案例,全面介绍了solidworks 2011<br>2011

solidworks

 $\mu$  and  $\mu$  and  $\mu$ 

solidworks and the solid works are the solid works of the solid works of the solid works of the solid works of the solid works of the solid works of the solid works of the solid works of the solid works of the solid works

#### <<SolidWorks 2011

1 solidworks 2011 1.1 solidworks  $1.1.1$  solidworks 1.1.2 solidworks 1.1.3 solidworks  $1.2$  solidworks  $2011$  $1.2.1$  $1.22$  $1.23$  $1.24$  $1.25$  $1.3$  solidworks  $2011$  $1.31$  $1.32$  $1.33$  $1.4\,$  $1.41$  $1.42$  $1.43$  $.1.44$  $1.5$  $1.5.1$  $1.5.2$  1.6 思考与练习  $\overline{2}$  $2.1$  $2.1.1$  $2.1.2$  $21.3$  $2.1.4$  $21.5$ 22 2.2.1 222 2.23 224 225 226 23 2.3.1 232 233 234 235 236

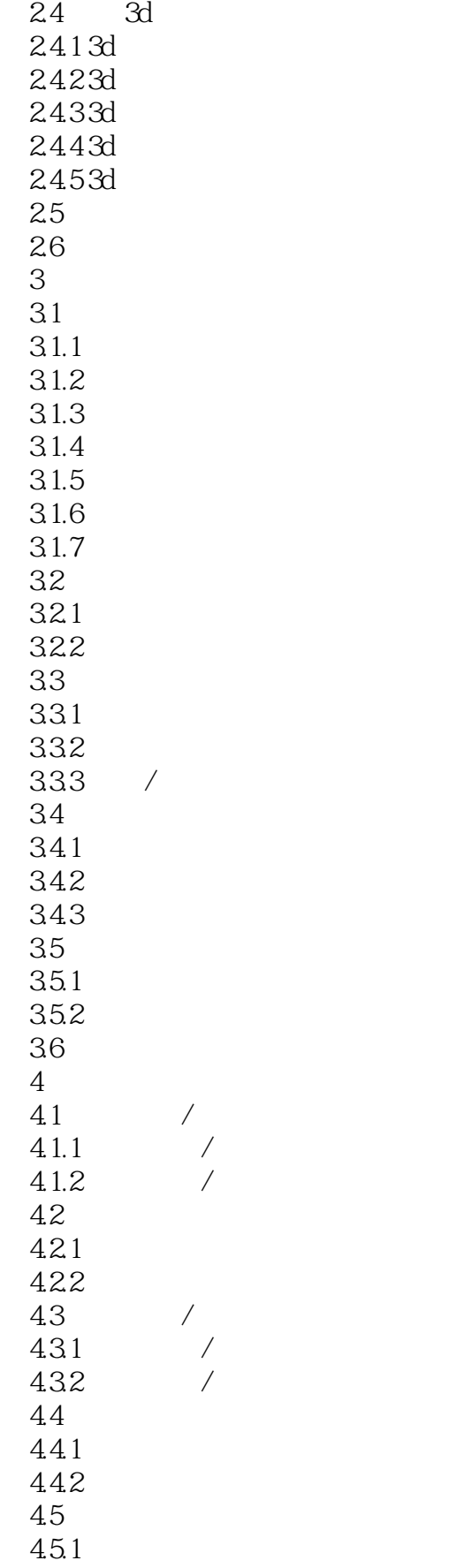

# $\sim$ <SolidWorks 2011

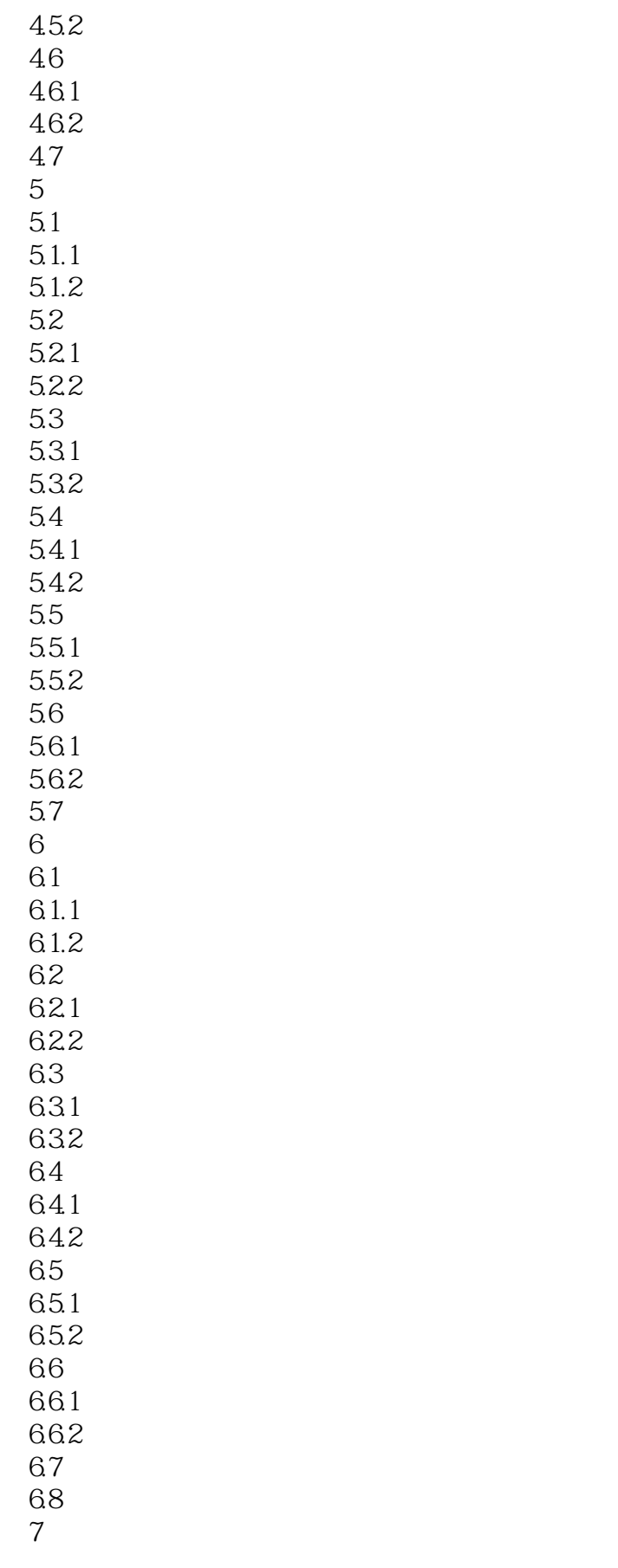

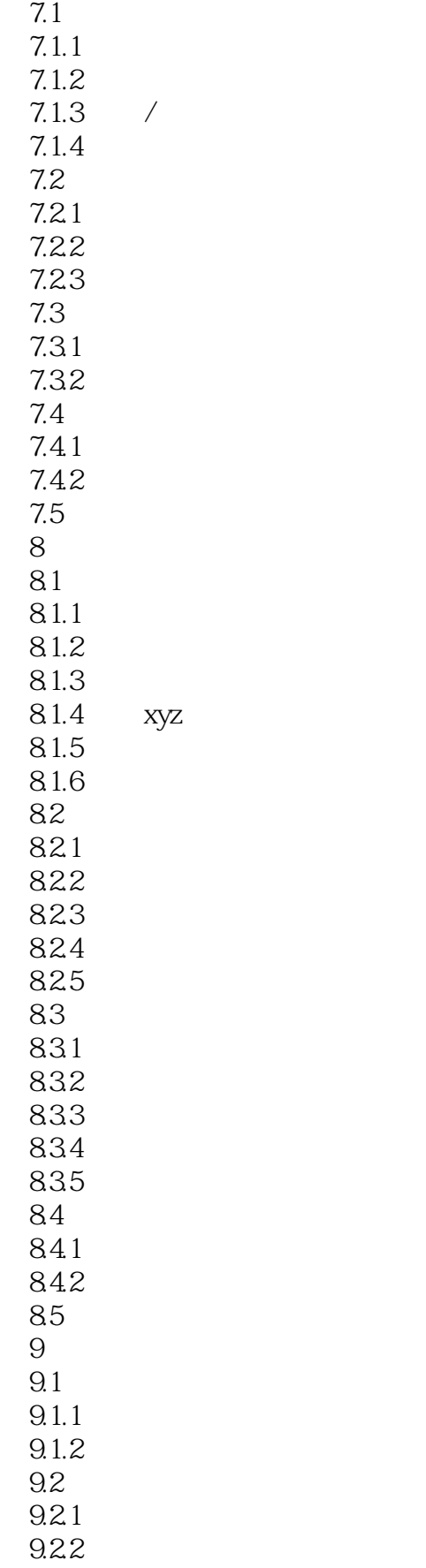

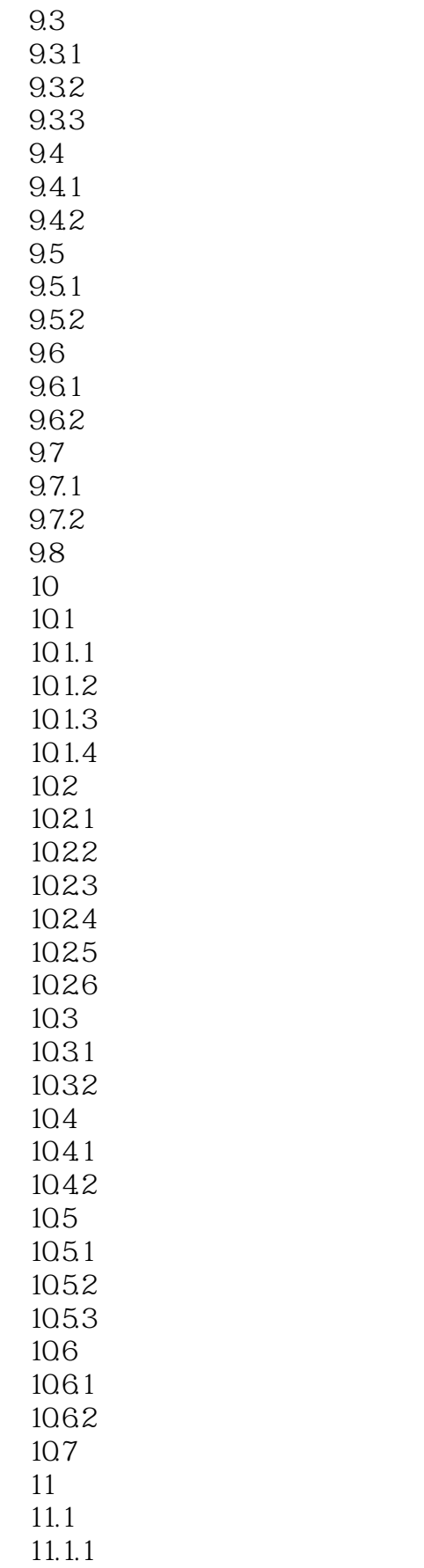

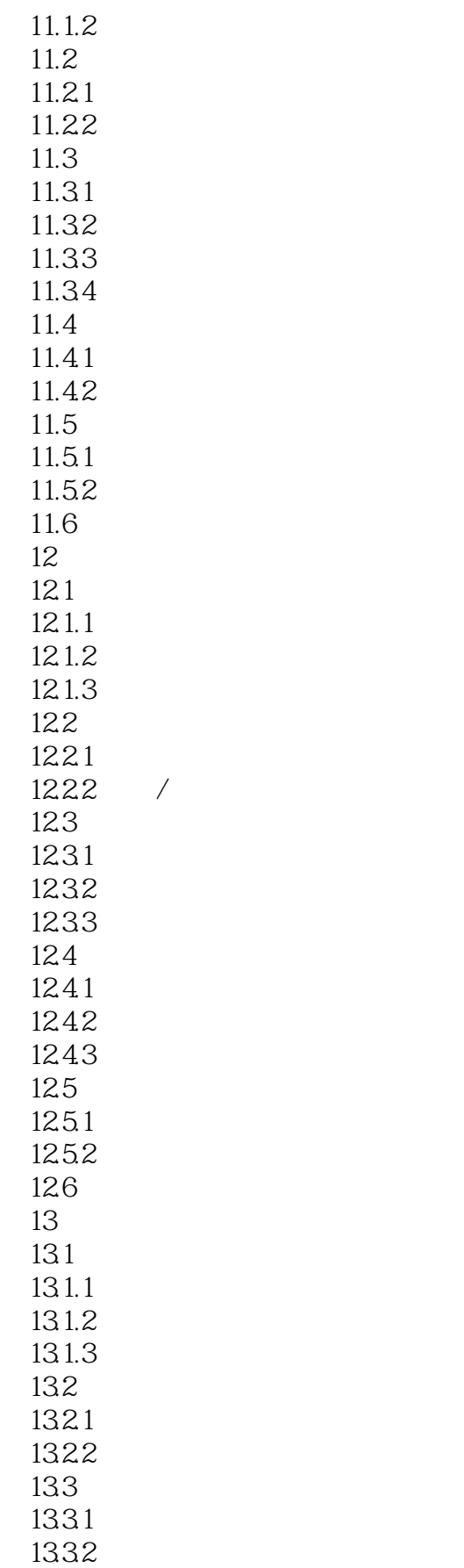

# $\sim$ <SolidWorks 2011

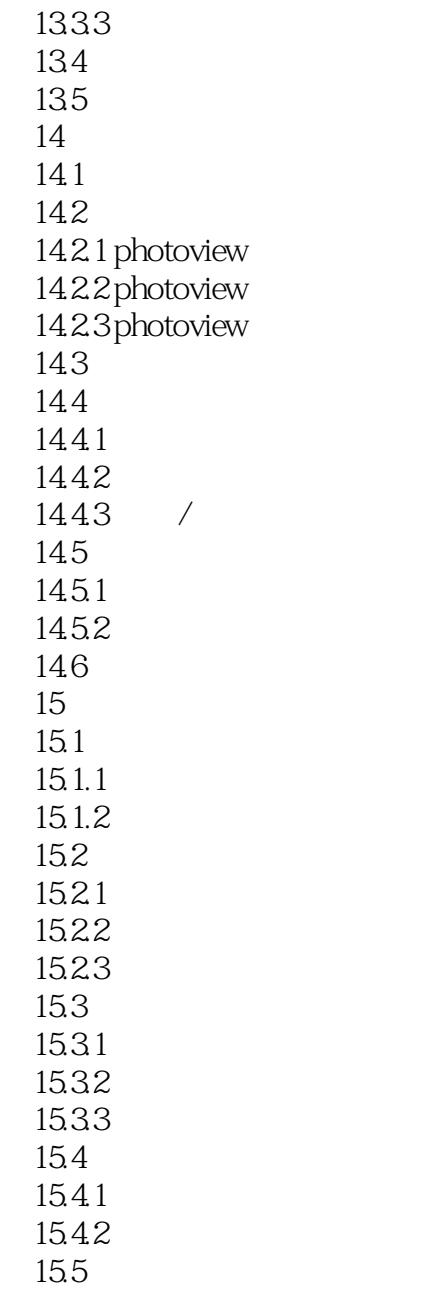

# $<<$ SolidWorks 2011 $>$

 $4$ 

### $\sim$ <SolidWorks 2011

本站所提供下载的PDF图书仅提供预览和简介,请支持正版图书。

更多资源请访问:http://www.tushu007.com